## 事後- 06.再入札通知書の受理

開札にて落札者が決定しなかった場合など、発注機関が再入札を必要と認め、 実施することで、再入札通知書が発行されます。 通知書に記載されている再入札の理由や再入札開始日時等を確認します。

「再入札通知書」が到着したのでお知らせ致します。 電子入札システムにて「再入札通知書」を確認してください。 調達案件名称:ため池測量業務委託 調達機関名称:長崎県 :土木部(本庁) 部局名 事務所名 :監理課 入札方式名称:一般競争入札(事後審杳型) 本メールについて身に覚えが無い場合は、下記にご連絡をお願いします。 長崎県電子入札システム

ヘルプデスク : 0570-099-037 E-mail support@t-elbs.jp: : **URL** :https://www.doboku.pref.nagasaki.jp/~e-nyusatu/ 

再入札通知書が発行されると、連絡先E-mailアドレス宛てに通知書発行主旨のメールが届きます。 このメールを受信されたら、実際に電子入札システムにログインし、再入札通知書の確認を行います。 ※メール内に参加している営業所名称の記載をしておりません。複数営業所を登録(委任)している場合、参加 しているICカードにてログインしていただき、該当案件の確認を取って頂く様お願い致します。

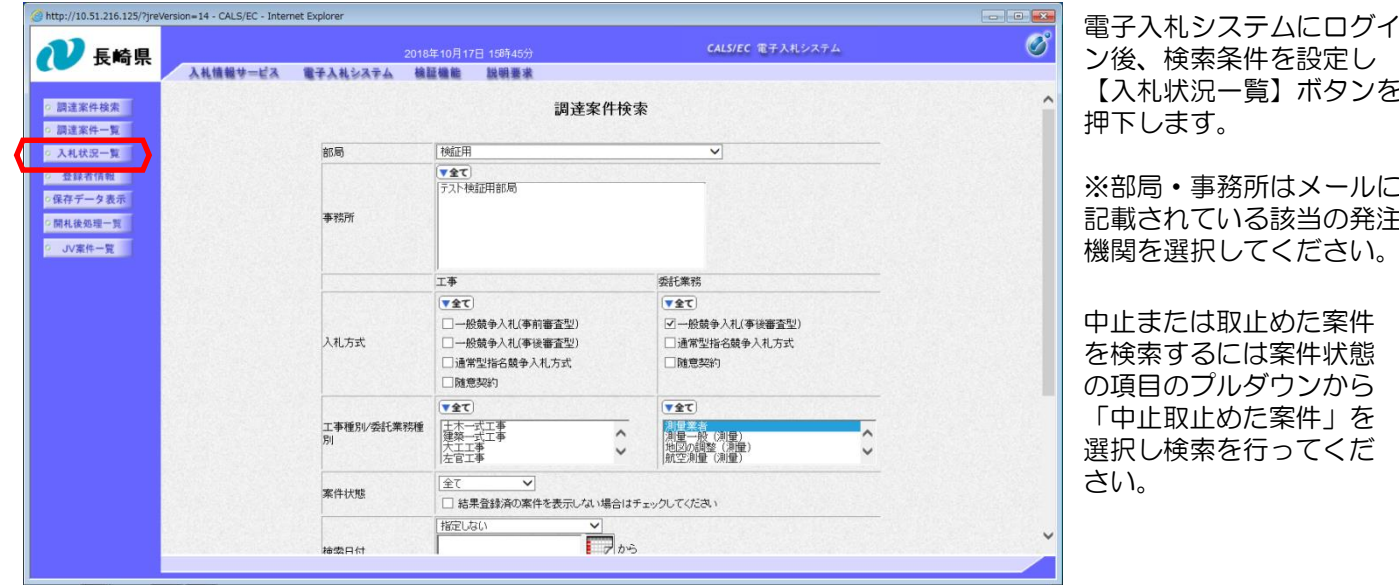

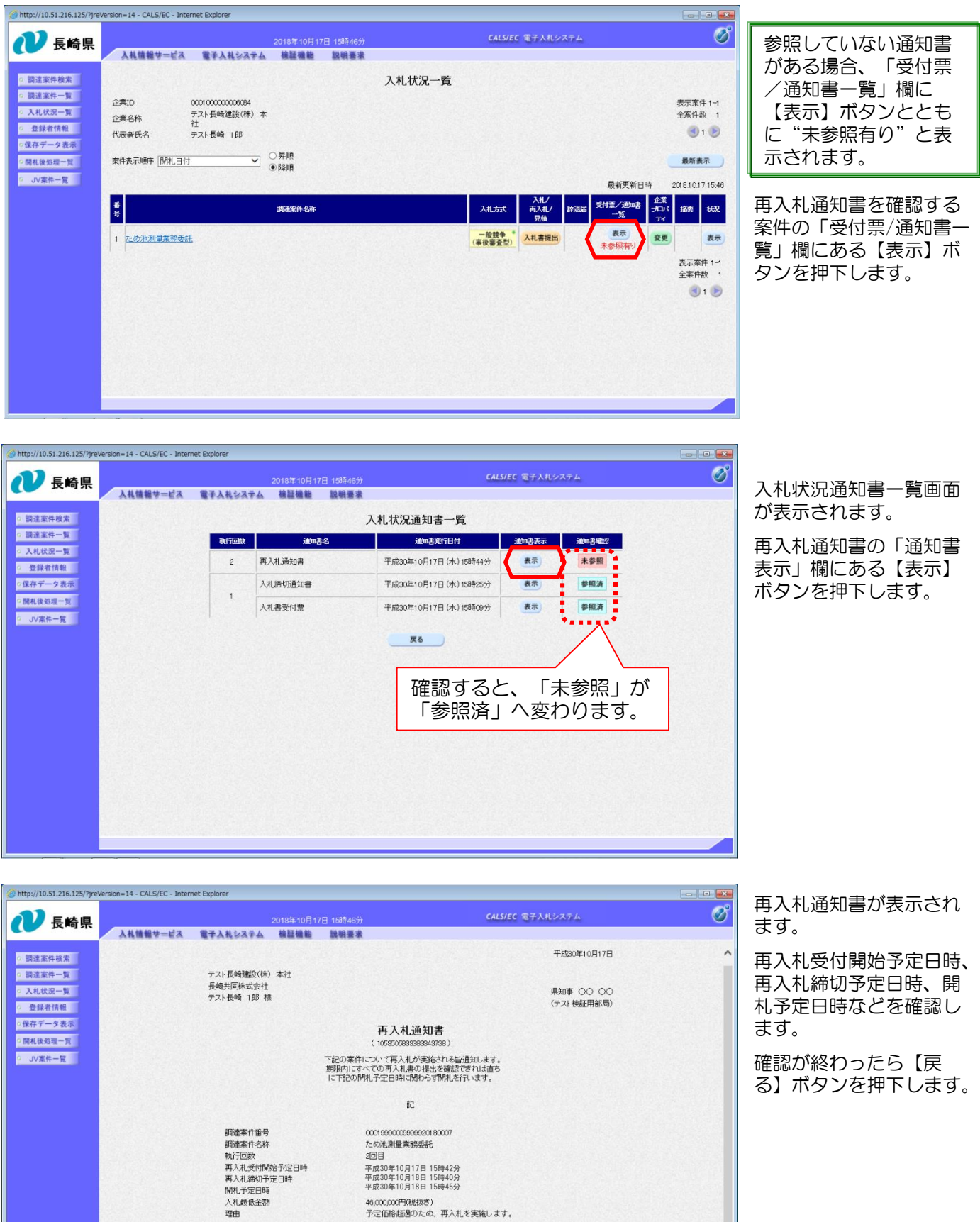

**戻る** 

46,000,000円(税抜き)<br>予定価格超過のため、再入札を実施します。

保存

印刷 )

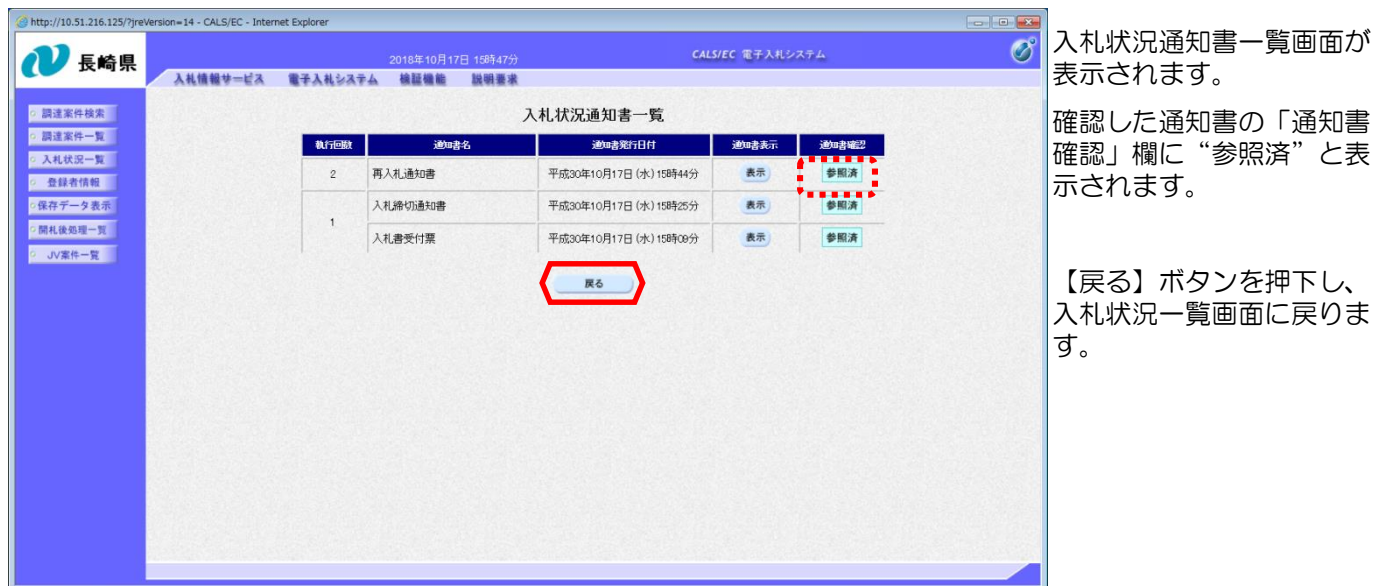

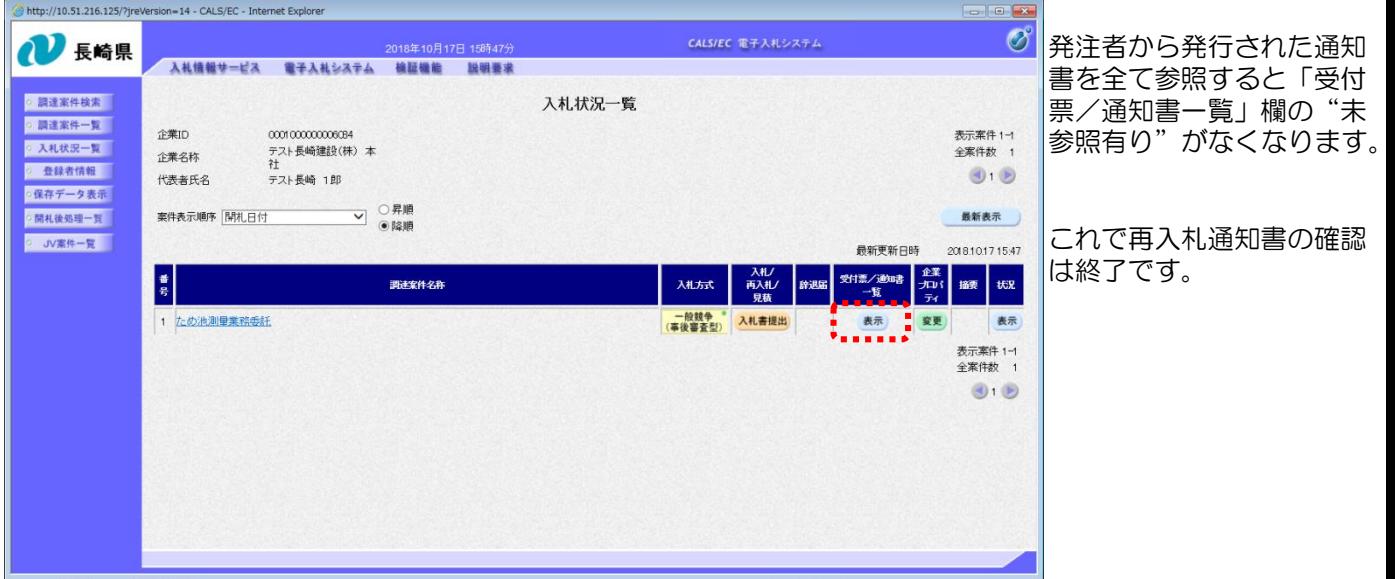